## <<Access2003

书名:<<Access2003办公应用快易通>>

- 13 ISBN 9787115156334
- 10 ISBN 7115156336

出版时间:2007-2

页数:312

字数:478000

extended by PDF and the PDF

http://www.tushu007.com

## <<Access2003

## Access  $\alpha$ 主要内容包括数据库与Access 2003基础知识、在Access中创建和使用数据、在Access中创建表、输入与 编辑Access表、查询的创建与应用、查询的高级应用、窗体的创建与应用、自定义与编辑窗体、报表  $\arccos 2003$  $\frac{a}{\sqrt{a}}$  $\mathfrak{m}$  $\mu$   $\mu$   $\mu$   $\mu$   $\mu$   $\mu$   $\mu$  $\mu$   $\mu$ Access ,  $R$  $\rm\thinspace Access$

<<Access2003

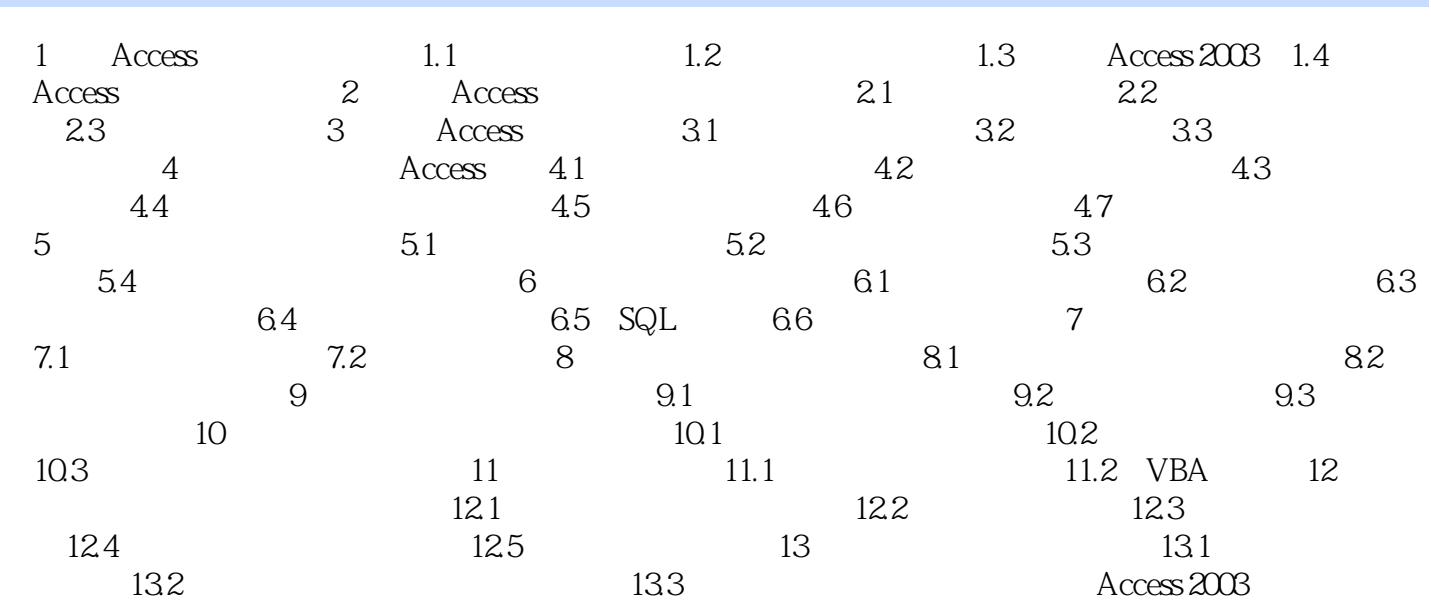

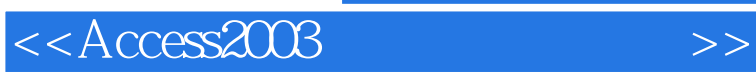

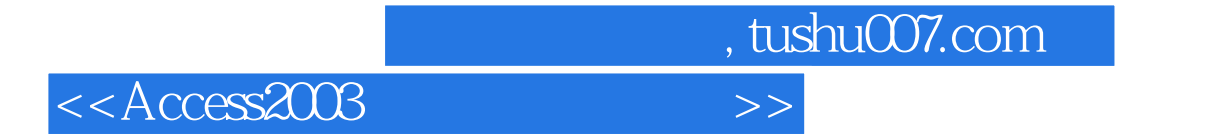

本站所提供下载的PDF图书仅提供预览和简介,请支持正版图书。

更多资源请访问:http://www.tushu007.com